## **AMD Smart Access** Memory **ASRock**

AMD Smart Access Memory(SAM) UEFI BIOS

AMD Smart Access Memory AMD

<https://www.amd.com/ja/technologies/smart-access-memory>

ASRock AMD Smart Access

Memory

• CPU AMD Ryzen 5000 CPU

- AMD 500  $\bullet$
- AMD Radeon RX 6000

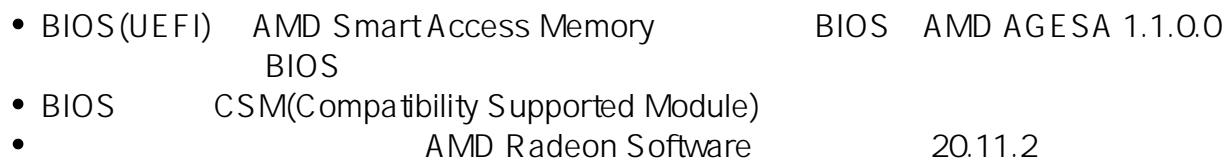

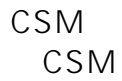

AMD Smart Access Memory csM comes extended that comes comes comes extended to come comes a come comes of  $\sim$ 

AMD Smart Access Memory CSM

BIOS(UEFI)

AMD Smart Access

Memory CSM

1.  $[Del]$ 

 $1/9$ 

**(c) 2024 Tsukumo Support <ttc-t@tsukumo.co.jp> | 2024-05-21 07:12**

[URL: https://faq.tsukumo.co.jp//index.php?action=artikel&cat=92&id=331&artlang=ja](https://faq.tsukumo.co.jp//index.php?action=artikel&cat=92&id=331&artlang=ja)

## 2. UEFI(BIOS) DEFI(BIOS) Manual Extension (Advanced]

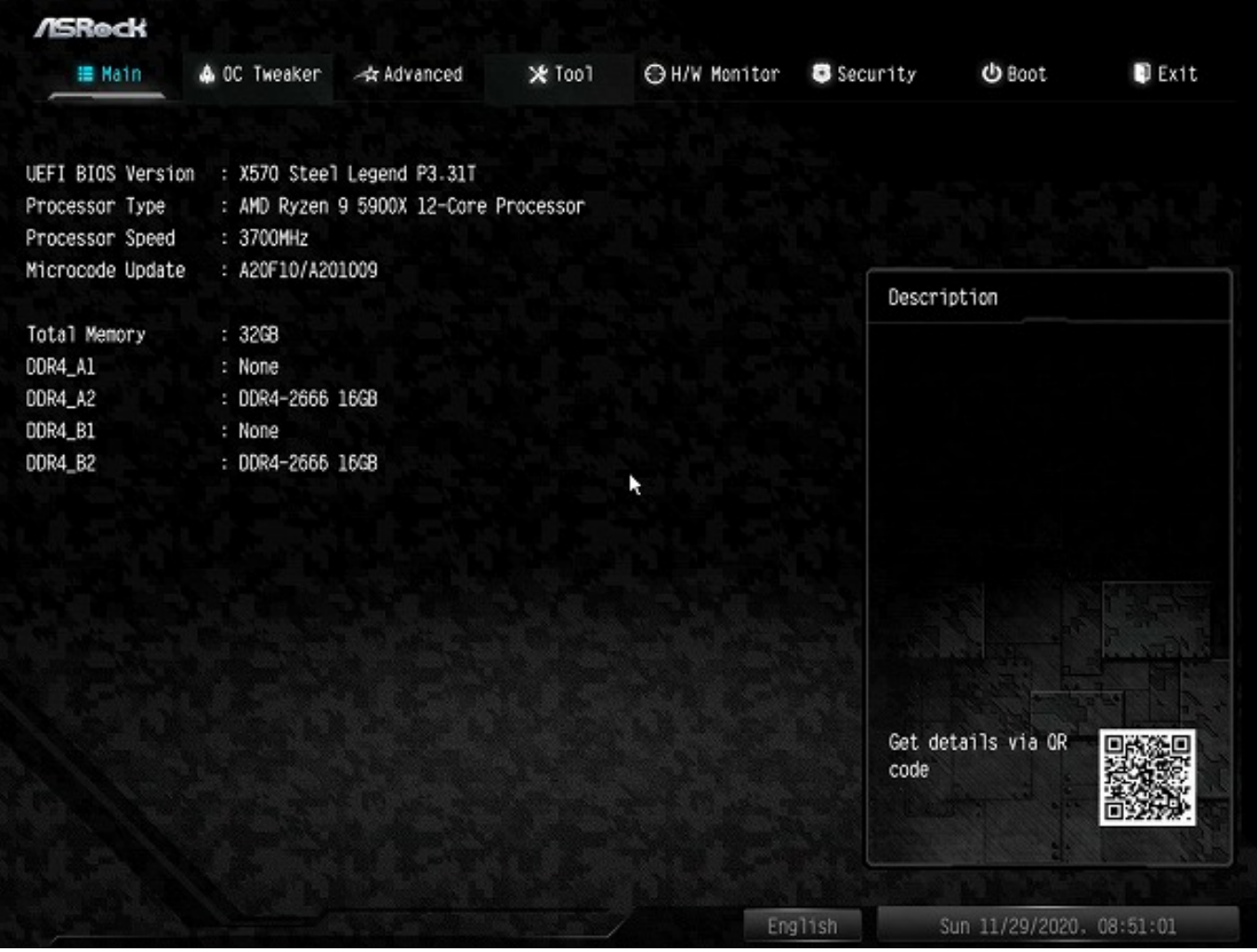

3. Advanced [PCI Configuration]

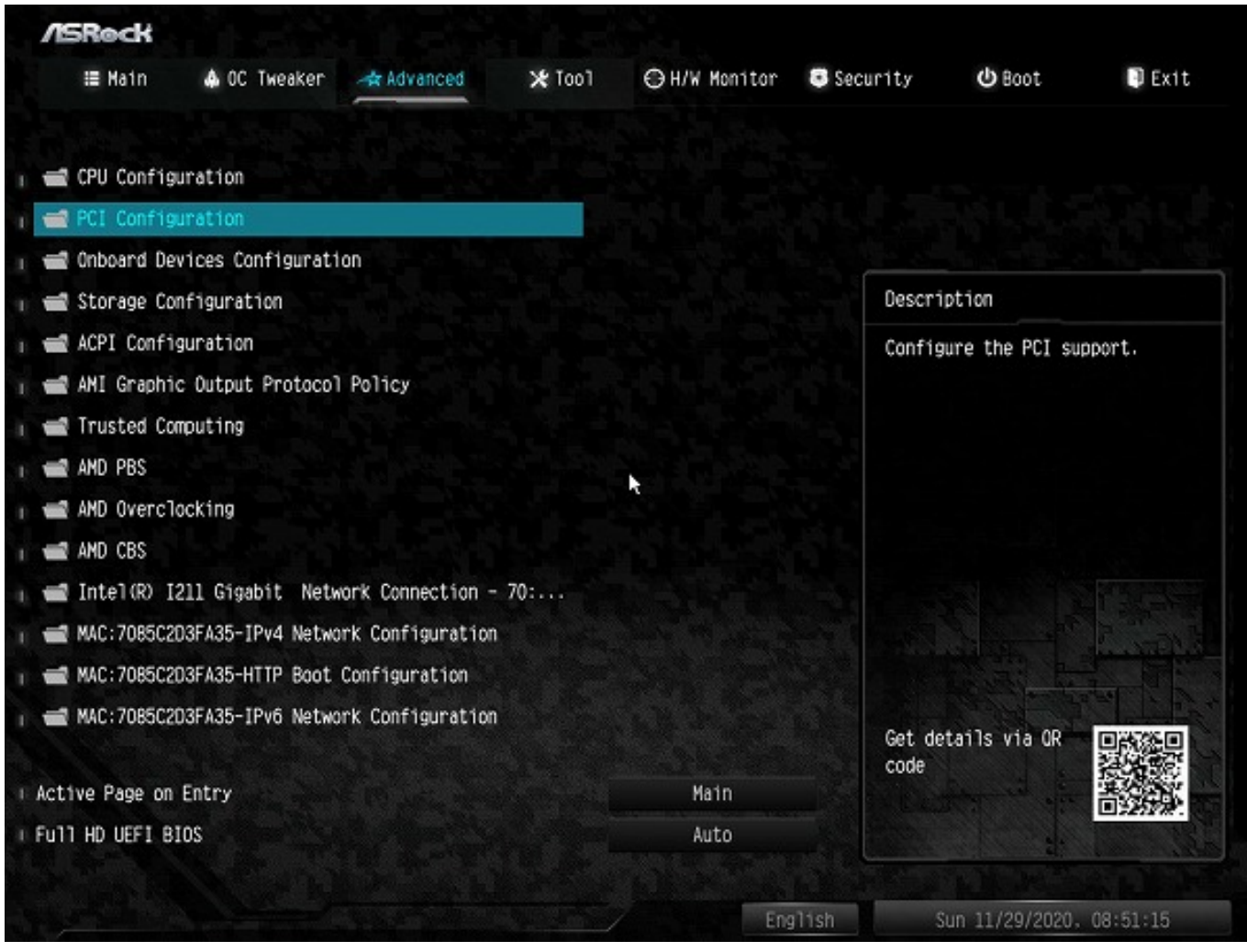

4. PCI Configuration [Above 4G] Decoding] [Disabled] [Enabled]

ページ 3 / 9 **(c) 2024 Tsukumo Support <ttc-t@tsukumo.co.jp> | 2024-05-21 07:12** [URL: https://faq.tsukumo.co.jp//index.php?action=artikel&cat=92&id=331&artlang=ja](https://faq.tsukumo.co.jp//index.php?action=artikel&cat=92&id=331&artlang=ja)

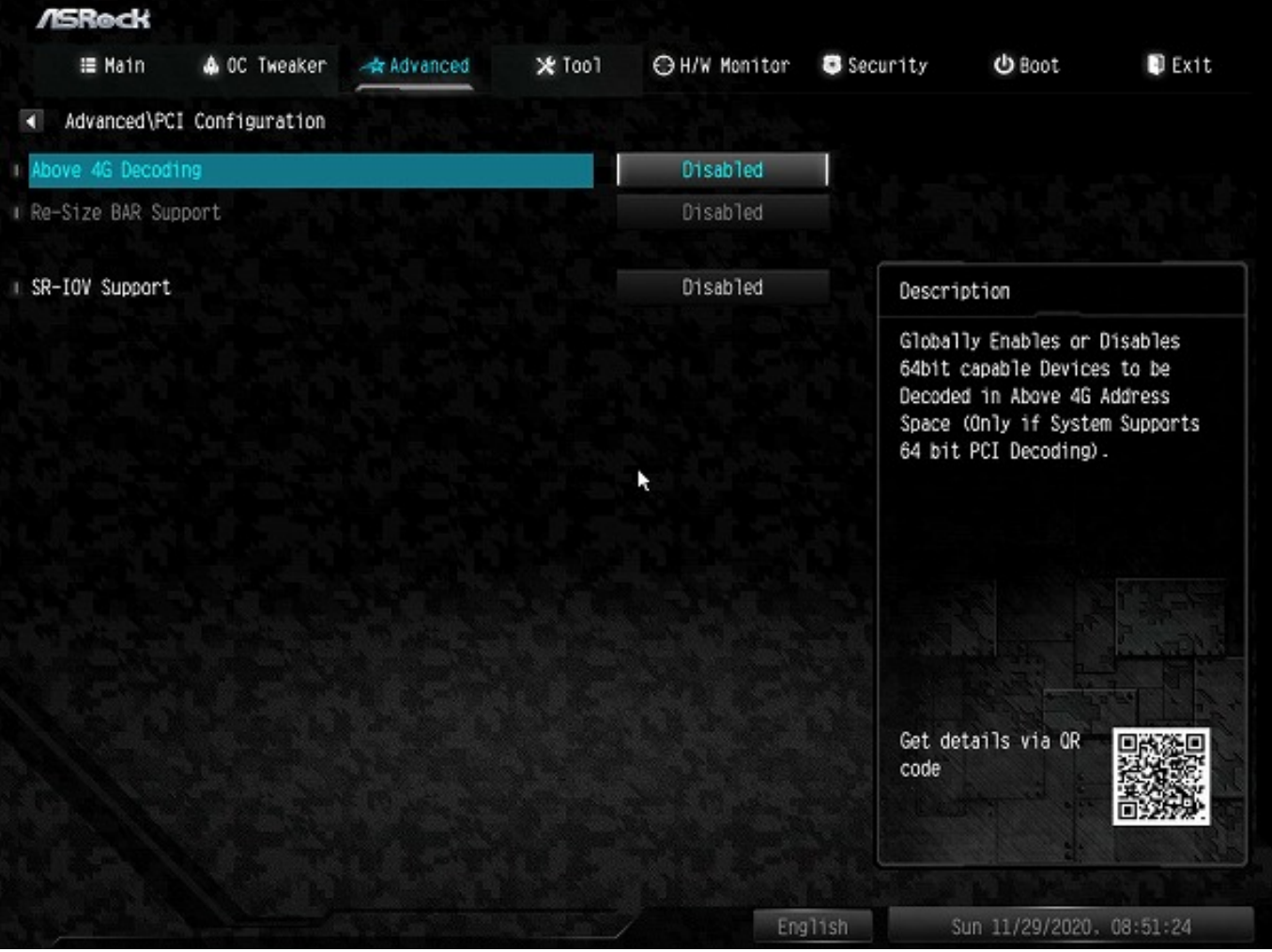

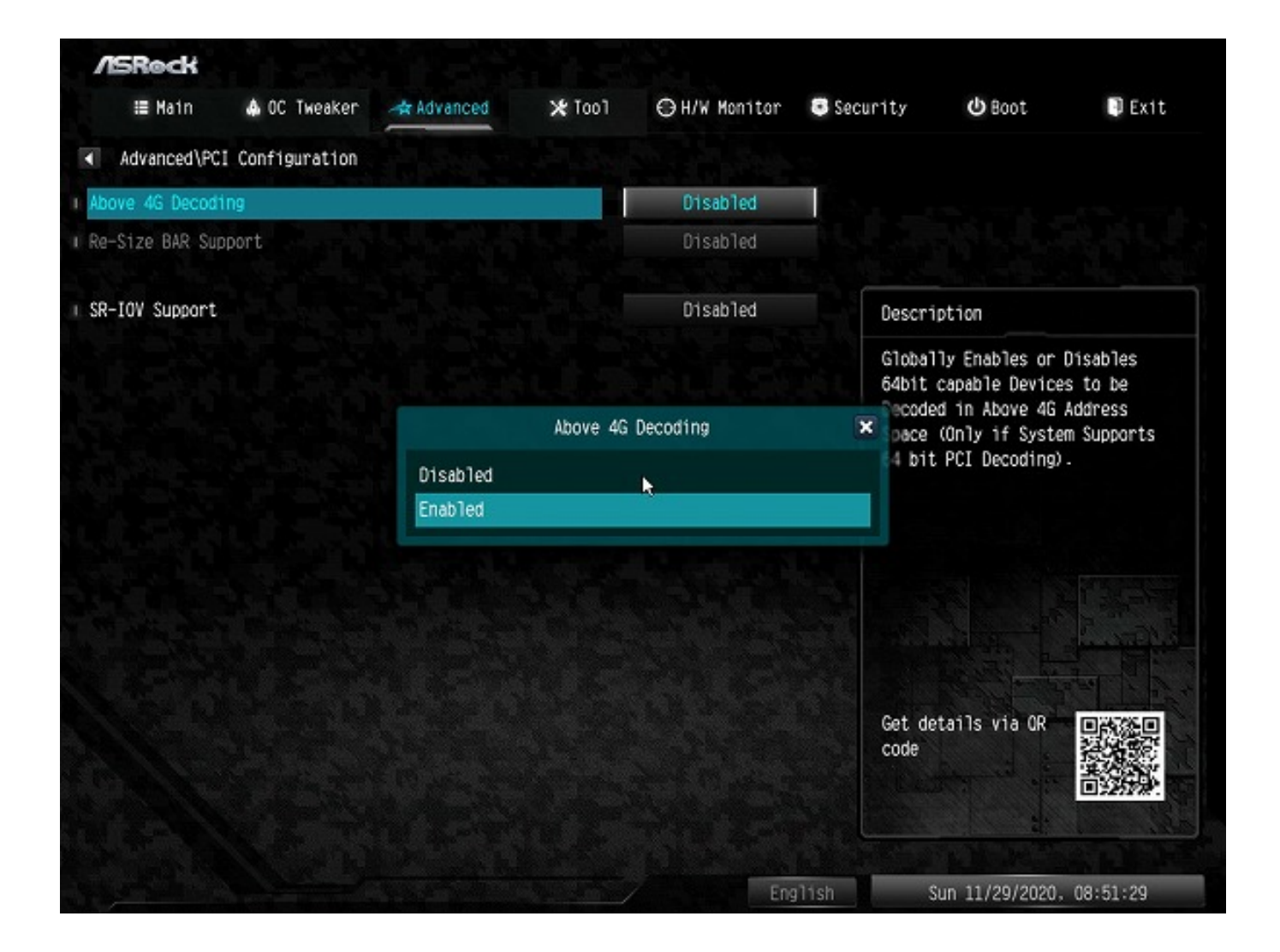

5. PCI Configuration [Re-Size BAR Support] [Disabled] [Enabled]

 $5/9$ **(c) 2024 Tsukumo Support <ttc-t@tsukumo.co.jp> | 2024-05-21 07:12** [URL: https://faq.tsukumo.co.jp//index.php?action=artikel&cat=92&id=331&artlang=ja](https://faq.tsukumo.co.jp//index.php?action=artikel&cat=92&id=331&artlang=ja)

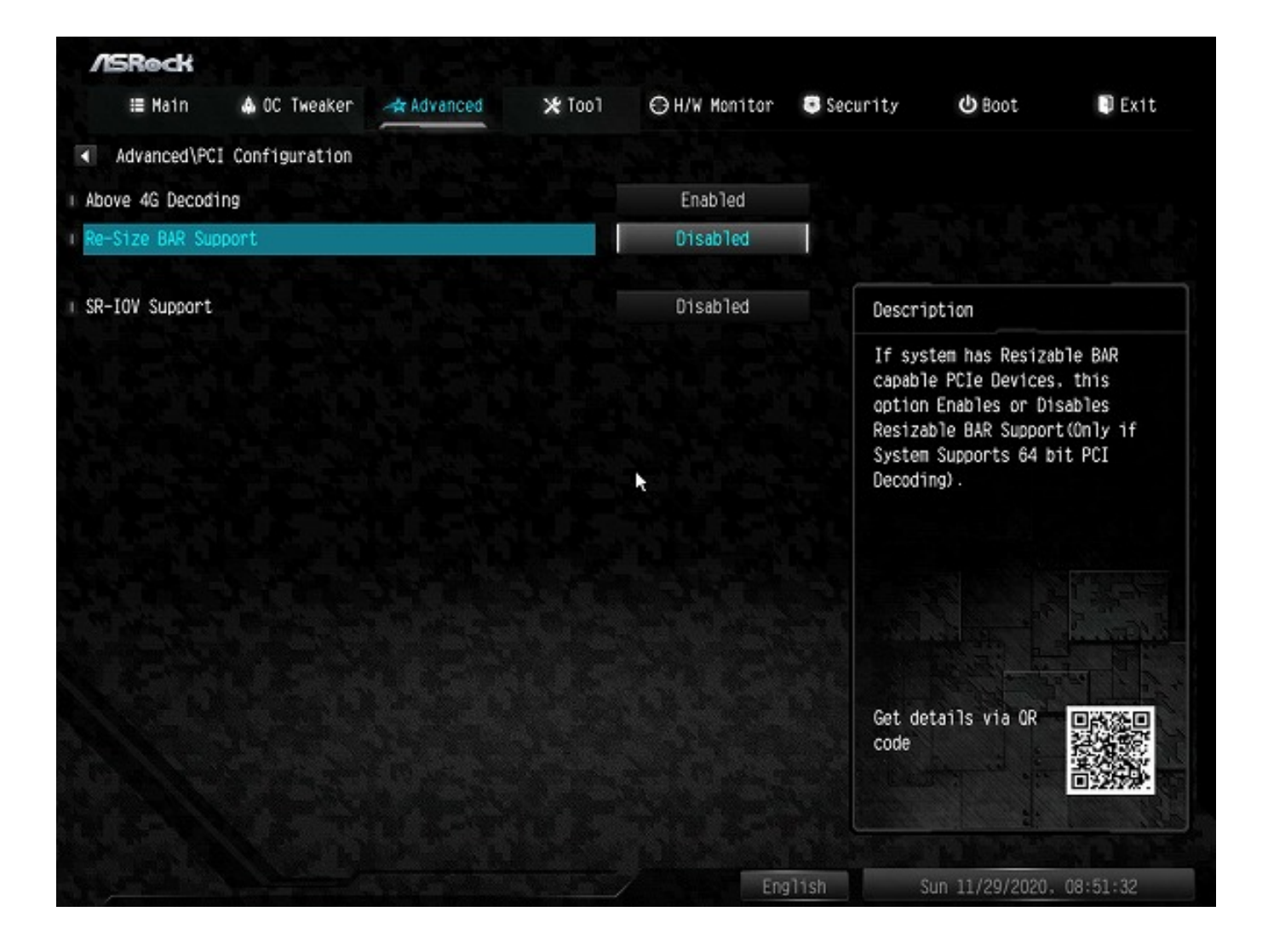

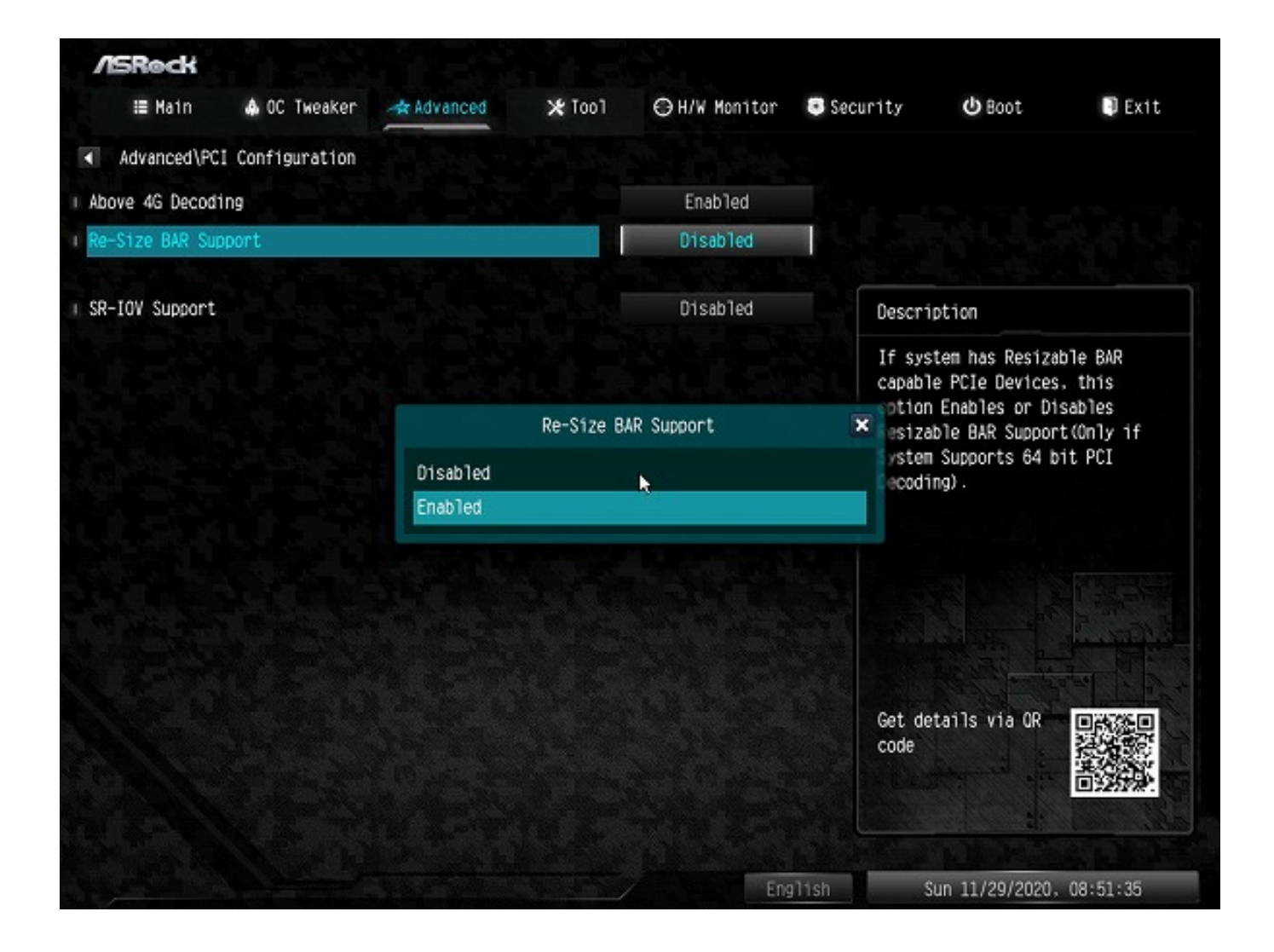

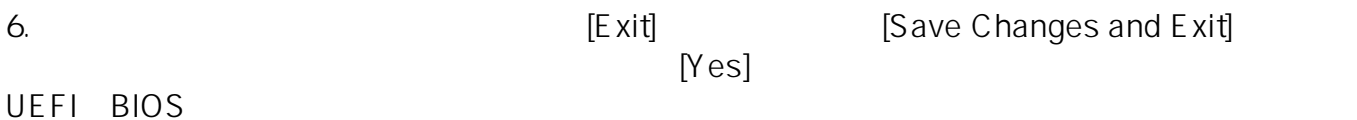

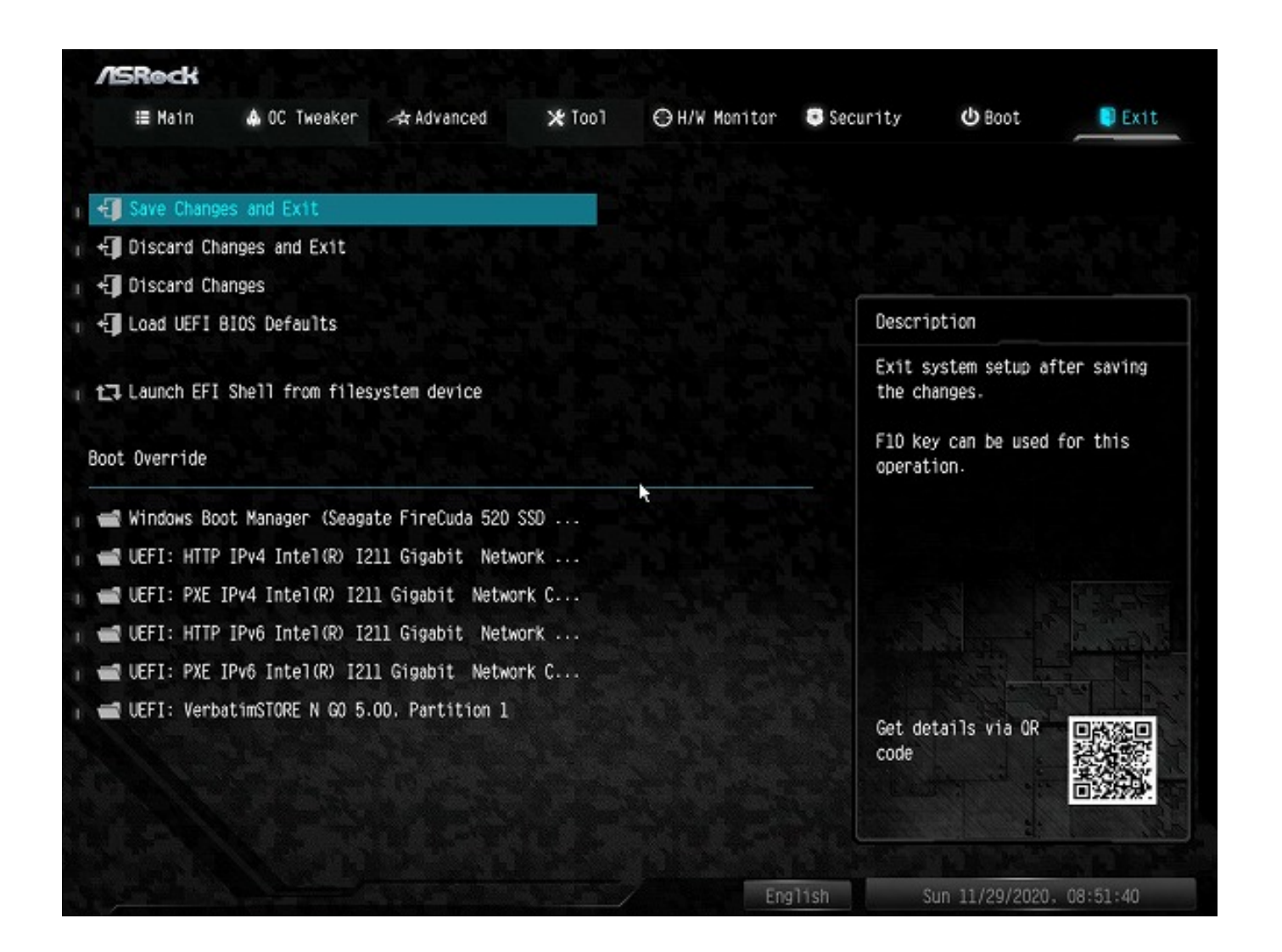

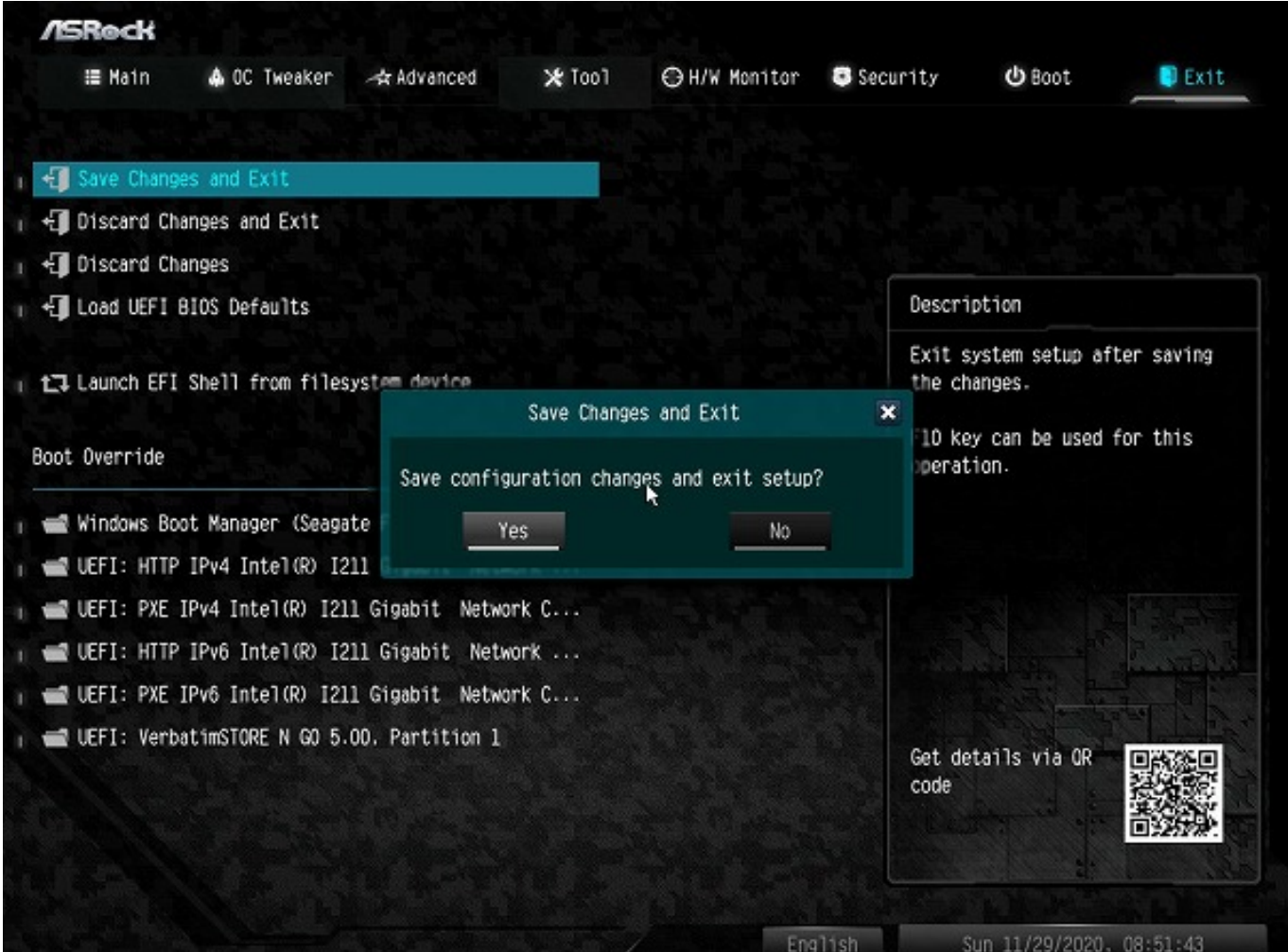

 $7.$ 

Support] [Disabled]

ASRock X570 Steel Legend

ID: #1330

製作者: s.suzuki  $: 2020 - 11 - 291729$ 

**(c) 2024 Tsukumo Support <ttc-t@tsukumo.co.jp> | 2024-05-21 07:12**

[URL: https://faq.tsukumo.co.jp//index.php?action=artikel&cat=92&id=331&artlang=ja](https://faq.tsukumo.co.jp//index.php?action=artikel&cat=92&id=331&artlang=ja)

AMD Smart Access Memory **Example 26 and Smart Access Memory Example 26 and Smart Access Memory** 

2020 11 ASRock UEFI